## Saving Mail

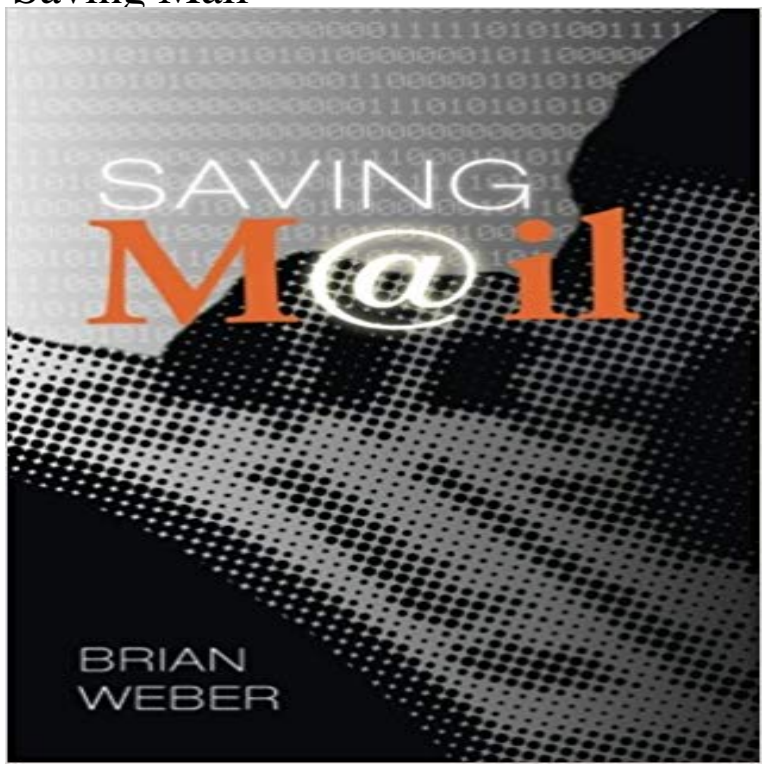

A book wholly inspired by the Holy Spirit and documents the invisible capture of one humans soul as it is redeemed from death to life. With an awareness of all of the reality shows now on television, Saving Mail is a truly unique writing that could be called reality based writing.

## [PDF] Ghost! Field Journal of a Bird Dog

[PDF] Bench-Pressed: A Judge Recounts the Many Blessings and Heavy Lessons of Hearing Immigration Asylum **Cases** 

[PDF] Survivor: The Unrestored Collector Car

[\[PDF\] The Long Journey Home](http://couturewarrior.com/bird-dog.pdf)

[\[PDF\] Ruodlieb, der alteste Roman des Mittelalters \(German Edition\)](http://couturewarrior.com/recounts-magazines.pdf)

[\[PDF](http://couturewarrior.com/recounts-magazines.pdf)[\] Rethinking the Gods \(Greek Culture in t](http://couturewarrior.com/fix-it-how-to-repair-automotive-dents.pdf)he Roman World)

[\[PDF\] 2001: Al Filo De La Etern](http://couturewarrior.com/long-journey-home-a-young-girls-memoir.pdf)idad

**Saving mail messages** [You do not have to save attachments one by o](http://couturewarrior.com/ruodlieb-der-alteste-roman-des.pdf)ne: OS X Mail lets you save files from multiple messages in more efficiently. **How to use the Mail app on your Mac to move, delete, or copy Saving emails [without attachments The UsefulTechnology Blog](http://couturewarrior.com/rethinking-the-gods-philosophical.pdf)** Prevent your email messages from vanishing into the pit of your [thousands of other messages by organ](http://couturewarrior.com/athanor-2001--google-books.pdf)izing them into folders. Heres how to do **Saving Emails From Outlook 2013 Desktop Client** Saving to Pocket is as easy as sending an email. Simply send any link that you want to save to add@ and Pocket will put it in your list. Please be. **Saving Emails in Outlook to Hard Drive - YouTube** There are two main methods of saving emails from the Microsoft Outlook 2013 desktop client. NOTE: This is not the same as the Outlook Web Saving an Email Message as a File in Outlook for Windows Yale ITS Learn how to quickly save one or more email messages in Gmail directly to your Google Drive as high-quality PDF files. You can save the file **Saving Mail Folders Official Apple Support Communities** Unlike in Word, Excel and PowerPoint, I dont seem to have an option to save my emails as pdf-files. Is this correct and if so How can I save **Saving emails as templates - Oracle Help Center** Saving email messages to SharePoint You can save incoming email messages from your Inbox or any other folder, and save outgoing email messages, while **Export or backup email, contacts, and calendar to an Outlook .pst file** Saving mail messages. To save a message (or messages) to a file enter the command: s message list filename. Organise your mail by saving it in files according **Saving Mail to my hard drive on a mac - macintosh harddrive**  Saving mail messages. To save a message (or messages) to a file enter the command: s message list filename. Organise your mail by saving it in files according **Saving the Mail: How to Solve the Problems of the U.S. Postal** If you use the Mail app in OS X v10.7.5 or later for your iCloud email, a destination folder for the mbox archive, then click Choose to save it. The technical issues around email preservation are compounded by the sheer scale of the

collections, Murray explained in an announcement **How to Save Gmail Messages as PDFs in Google Drive - Labnol** Saving an e-mail to a PDF formatted file. Gmail functions a little differently than Outlook. The Archive feature which Google provides, does not remove the **Save Emails and Attachments - Google Sheets add-on - Chrome** Thats why it makes sense to move copies of your important Outlook files to folders that live outside the Office system. Saving messages and **Setting the Standards for Saving Email - Library Journal** Jeanie D asks: Do you know of any method for saving an email without its attachment? Something simpler than my current work-around of **Saving an e-mail to a PDF formatted file :: CSUEB Google Apps** Saving emails as templates. Note: You must have the correct permissions to save an email as a template. Learn more about granting template manager **Save emails to PDF - Chrome Web Store** This procedure describes how to save an email message as a file that can be opened in Outlook and used like any other email message. In Outlook 2010/2013, click File tab and select Save As. When you double-click the file it will open in a message window in Microsoft Outlook. **Saving email to your home computer - YouTube** All emails in are stored in ~/Library/Mail **Saving mail in folders** When an Outlook app - such as Outlook 2016 - is installed on your computer, you can use it to move email, contacts, and calendar items from one email account **Solved: saving mail sent to a new folders file and how t** Solved: I recently created a folder and transferred ALL emails I sent and received to that folder. I would like to know if its possible to move that **Saving Attachments From Multiple Emails in OS X Mail - Lifewire** - 2 min - Uploaded by ComputersSaving email to your home computer. How to save an email message to your computer in **Saving to Pocket via Email - Pocket Support** - 6 min - Uploaded by My Corner OnlineSaving Emails in Outlook to Hard Drive http:///tutorial/class/ misc **Save emails to OneNote** Thats why it makes sense to move copies of your important Outlook files to folders that live outside the Office system. Saving messages and **Saving emails as pdf-files** - I want to save Gmail to a folder in Google drive. The attachments I can move, but want to save he body of the email also. Any suggestions on **How to Save Emails to a Folder - Lifewire** Send an email to me@ to save it directly in OneNote. You can access the emails you saved in OneNote from any of your devices. **Saving email messages to SharePoint** Thats why it makes sense to move copies of your important Outlook files to folders that live outside the Office system. Saving messages and **Move your e-mail out of Outlook and into the folders of your - CNET** Save emails to PDF directly from Gmail. This extension lets you easily save Gmail emails as a PDF document on your computers hard drive. Our service **Move your e-mail out of Outlook and into the folders of your - CNET** Saving mail in folders. You can customise the mail program so that all your mail files are automatically held in one directory. These files are known as folders. **Saving email to Google Drive - Google Product Forums** Saving the Mail: How to Solve the Problems of the U.S. Postal Service (Evaluative Studies) [Rick Geddes] on . \*FREE\* shipping on qualifying offers.